Schuljahr 2010/2011 Fachrichtung: Technikwissenschaft Schwerpunkt: Datenverarbeitungstechnik

# **Schriftliche Abiturprüfung**

## **Datenverarbeitungstechnik**

**- Leistungskurs -** 

## **Hauptprüfung**

# **Pflichtteil**

#### **Hinweise**

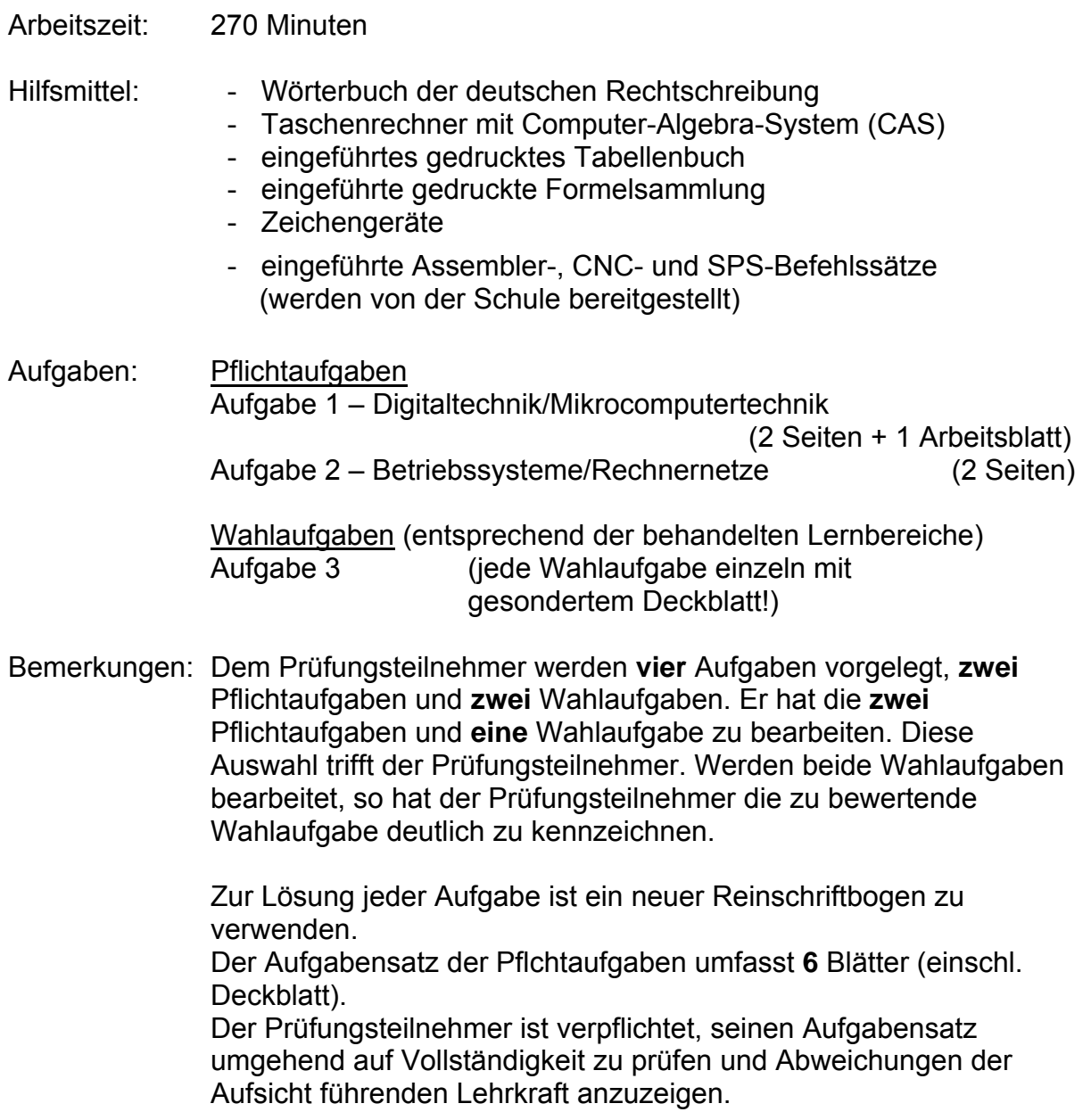

#### **Pflichtaufgaben**

#### **Augabe 1 – Digitaltechnik/Mikrocomputertechnik 30 BE**

#### **1.1 Schaltnetze**

 Für die dargestellte Logikschaltung ist das Ausgangssignal Q zu ermitteln.

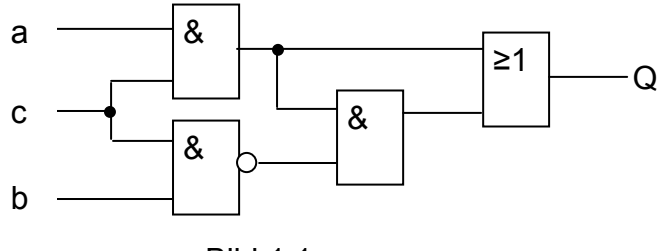

Bild 1.1

- 1.1.1 Ermitteln Sie die zum Logikplan gehörende Funktionsgleichung. (1 BE)
- 1.1.2 Erstellen Sie die Wahrheitstabelle. (3 BE)

### **1.2 Schaltwerke-Binärspeicher**

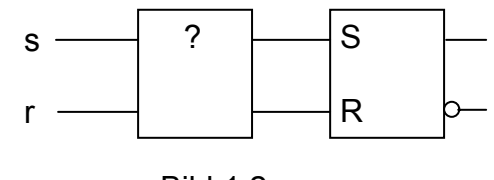

Bild 1.2

- 1.2.1 Erstellen Sie die Wahrheitstabelle für das RS-FlipFlop und erläutern Sie alle Zustände. (3 BE)
- 1.2.2 Mit einer zu entwickelnden Logikschaltung S,R=f(s,r), welche dem RS-Flipflop vorgeschaltet wird, sollen die Eingangssignale für das Flipflop so verändert werden, dass bei einem logisch unzulässigen Eingangssignal das FlipFlop in den Zustand "Speichern" versetzt wird. Stellen Sie die Wahrheitstabelle für die gesuchte Funktion auf. (3 BE)
- 1.2.3 Geben Sie die Funktionsgleichung für S und R in Abhängigkeit von s und r an. (1 BE)
- 1.2.4 Zeichnen Sie den Logikplan für die gesuchte Schaltung. (2 BE)

#### **1.3 Schaltwerke-Register**

 Binäre Speicherelemente sind zentraler Bestandteil sequenzieller Schaltungen. Im Bild 1.3 ist ein Register dargestellt, auf das sich die nachfolgenden Teilaufgaben beziehen.

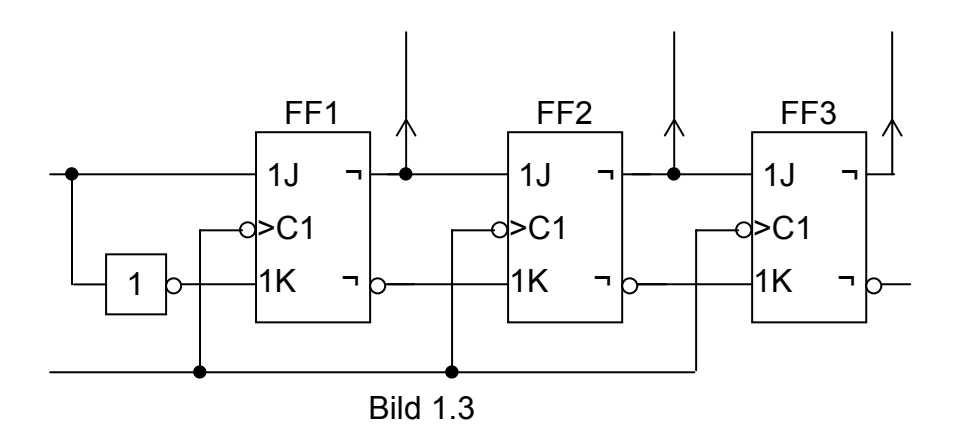

- 1.3.1 Geben Sie die Speicherkapazität und die Art des Registers an. (1 BE)
- 1.3.2 Tragen Sie im Arbeitsblatt die symbolische Beschriftung der Ein- und Ausgänge sowie deren Funktion ein. (1 BE)
- 1.3.3 Erläutern Sie die Funktion der verwendeten FlipFlops. (2 BE)
- 1.3.4 In das Register ist die Dezimalzahl 3 als Dualzahl zu speichern. Das Flipflop FF3 beinhaltet dabei die Stelle  $2^0$  der Dualzahl. Ergänzen Sie die Signal-Zeit-Diagramme auf dem Arbeitsblatt und kennzeichnen Sie den Zeitbereich, in dem das Register den gewünschten Inhalt hat. Nehmen Sie an, dass zu Beginn im Register der Wert Null gespeichert ist. (5 BE)

#### **1.4 Mikrocomputertechnik**

- 1.4.1 Erläutern Sie die Unterschiede zwischen einem Register und dem Arbeitsspeicher eines Mikrocomputers. (2 BE)
- 1.4.2 Ein Mikrocomputersystem soll die Werte 32, 16, 8 nacheinander auf Port 255h ausgeben. Die Ausgabe eines Wertes erfolgt jeweils auf Tastendruck. Nach dem Wert 8 wird wieder der Wert 32 ausgegeben. Der Taster ist an Bit1 des Eingabeports 240h angeschlossen. Schreiben Sie das Assemblerprogramm und kommentieren Sie die einzelnen Programmzeilen. (6 BE)

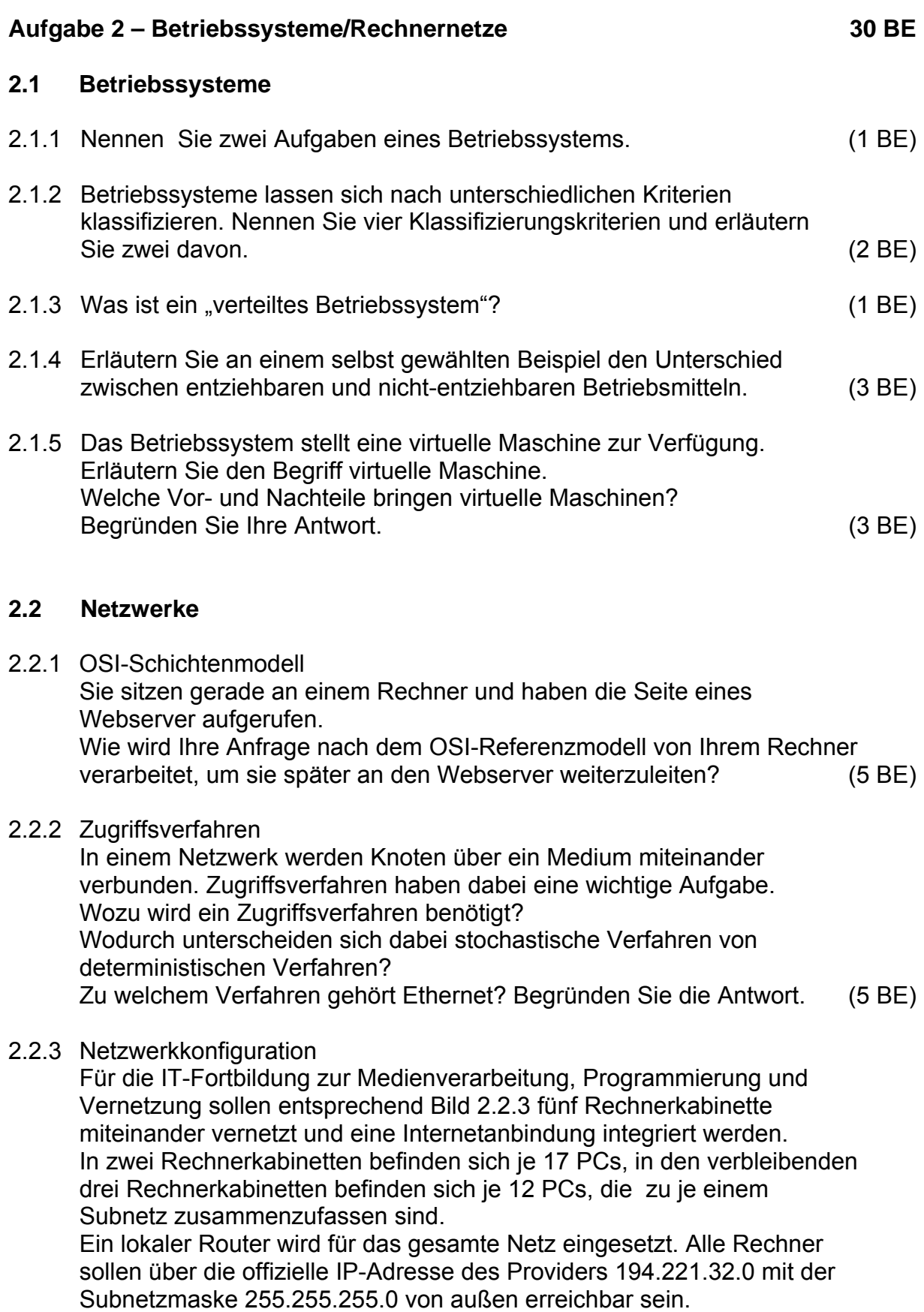

Erläutern Sie zwei Vorteile der Aufteilung in Subnetze. Planen Sie die Konfiguration des Netzwerks für die IT- Fortbildung. Geben Sie für alle Subnetze die folgenden Daten an: Subnetzadresse, Subnetzmaske, Broadcastadresse, Routeradresse, Adressraum und maximal mögliche Hostanzahl. (10 BE)

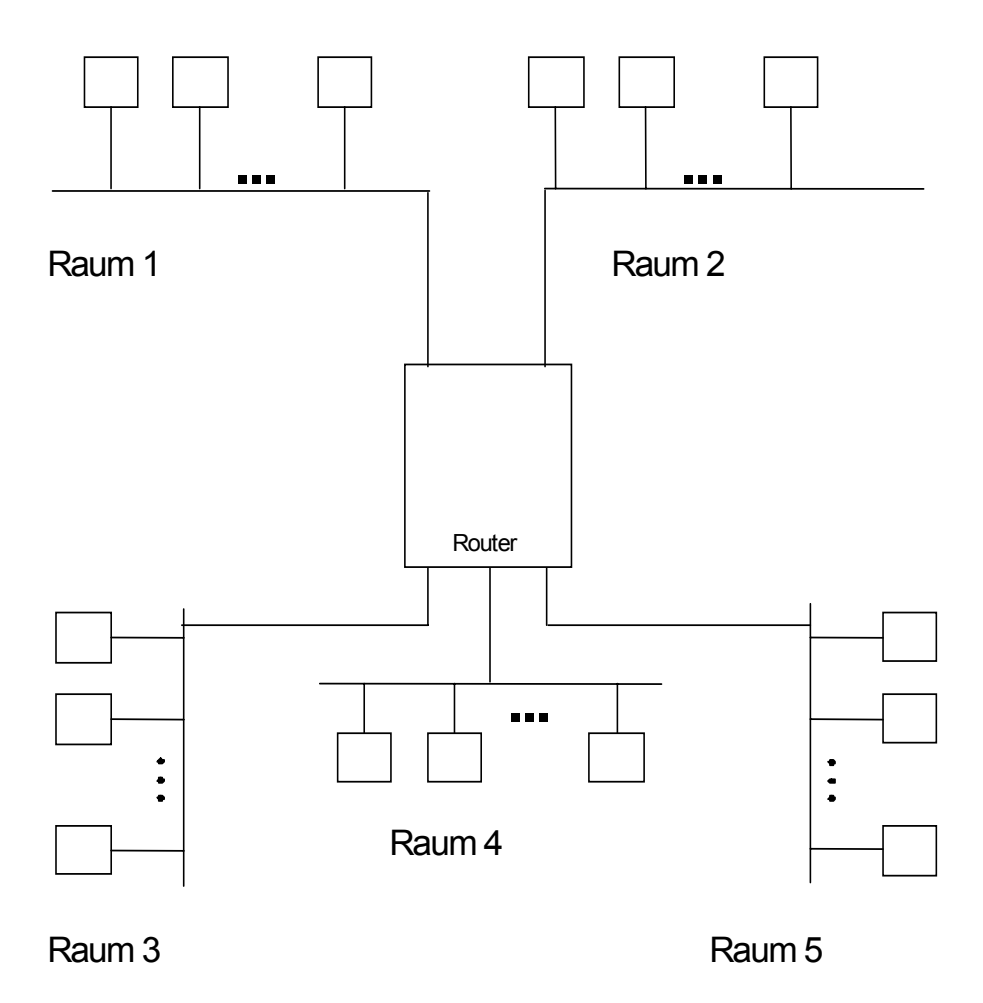

Bild 2.2.3

## **Aufgabe 1**

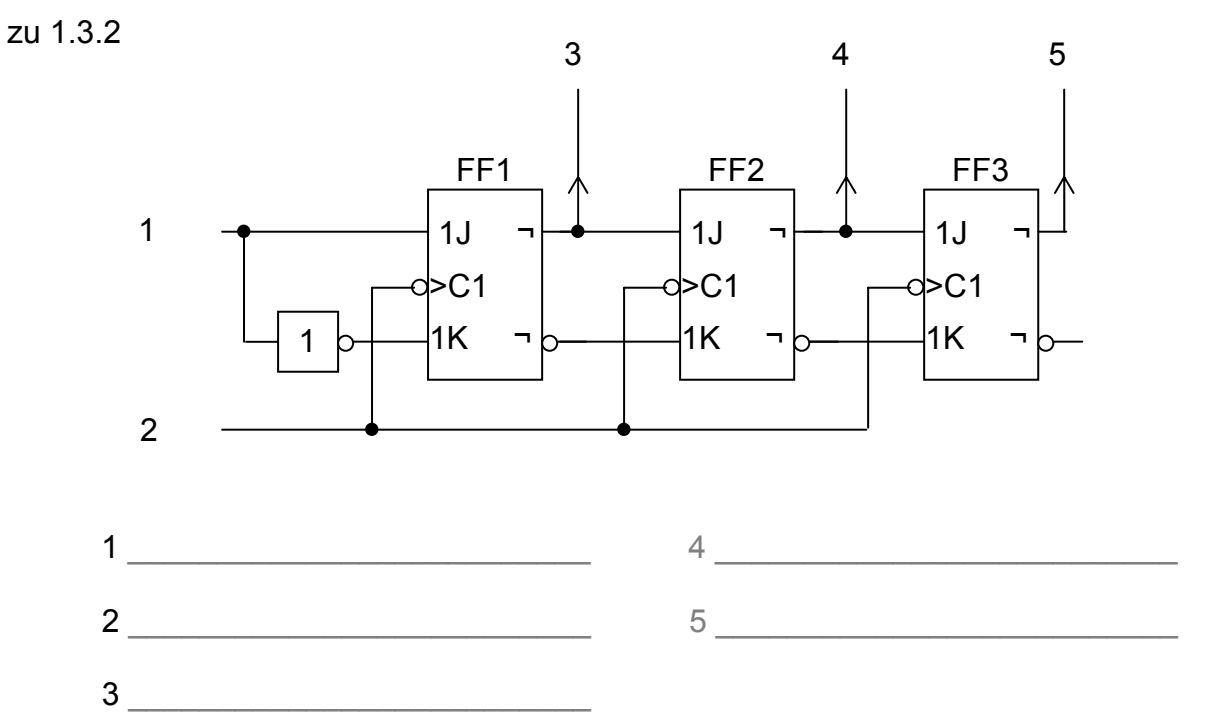

#### zu 1.3.4

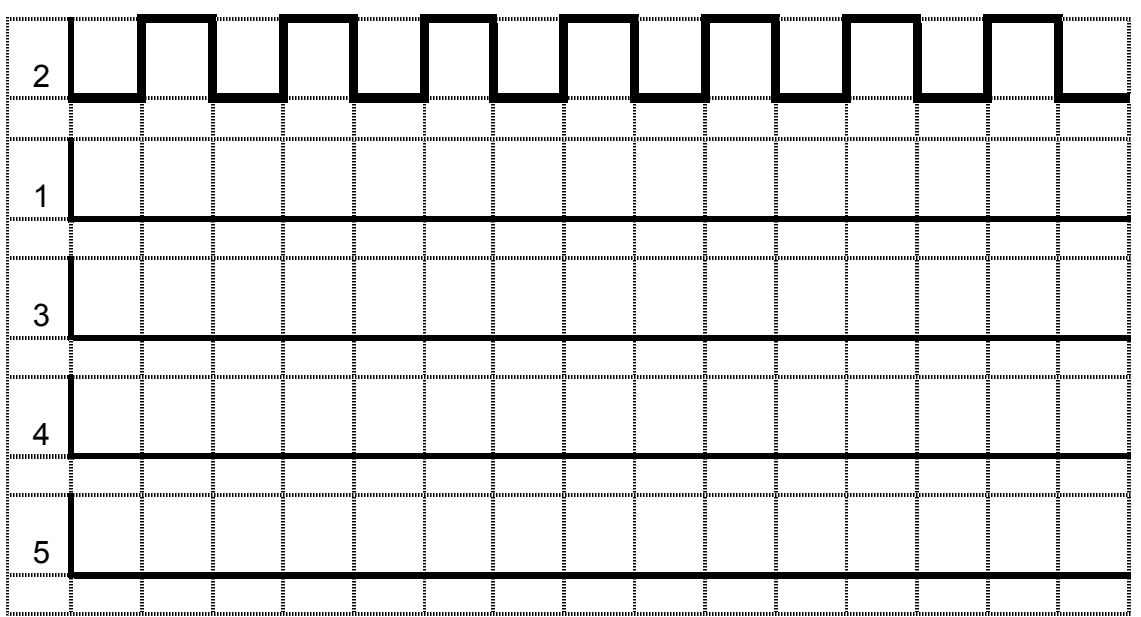